## KÖSECOBANLI AĞZINDAN DERLEMELER

Mustafa GÜNDÜZ\*

# Özet

Değişen dünya şartlarından en çok etkilenen varlıklardan biri dildir. Küreselleşme ve medya etkisiyle yerel unsurlar hızla unutulmaya başlamıştır. Bunlar içerisinde yerel diller, şiveler ve ağızlar kayda geçirilmediği taktirde kesin olarak unutulacaklardır. Ağız çalışmalarının yapılmasıyla yabancı dillerden kelime almanın yanında, dilin kendi birikimi de kullanılabilir. Bu calısmada Türkçe'nin kırsal bir yörede (Köseçobanlı'da) halen kullanılan ağzından derlemeler vapılmıştır.

## Anahtar Kelimeler: Dil, Ağız, Gülnar, Köseçobanlı

## Abstract

One of the existences under the influence of the changing conditions of the world is language. With the effect of the globalization and mass media, local entities started to disappear suddenly. Among them, regional dialects and accent will be absolutely forgotten unless they are documented. In studies about language variations, besides barrowing, the language's own accumulation can be used. In this study current regional language samples from Kösecobanlı, a rural region from Turkey, are compiled.

Key Words: Language, Regional Dialect, Accent, Gülnar, Kösecobanlı

## Giriș:

Dil insanlar arasında iletisimi sağlayan araçların basında ver alır. Temeli tarihin bilinmeven dönemlerinde atılmış canlı, dinamik, gelisen, değisen bir varlıktır. Bir dilin kelime hazinesi onun gücü, etkisi, genişliği ve anlam derinliği hakkında bilgi veren en önemli göstergedir. Dilin, çağın gereken şartlarına cevap verebilmesi için, ya kendi özgün birikimini ve dinamiklerini kullanarak yeni kelimeler ve kavramlar üretmesi va da diğer dillerden kelime alması zorunlu görünmektedir.

Tarih boyunca Türkçe'nin değişim ve gelişim serüvenine bakıldığında yukarıdaki belirlemelerden daha çok ikincisi tercih edilmiştir. Diğer dillerden kelime almak dilin gramer ve mantık yapısına aykırı olmadığı müddetçe dile zarar vermez aksine, kelime dağarcığına yapılan bir kazanım olur. Dısardan alınan kelimeleri kendi kuralları içerisinde eriterek kullanmak o dilin güçünü gösterir.

Her ne kadar durum böyle olsa da yeni kelime türetme, var olan kelimelerin farklı kullanışlarını ve anlamlarını bilme dil çalışmalarında gereklidir. Dünyanın en kapsamlı birkaç dilinden biri olan Türkçenin farklı coğrafyalarda konuşulan sayısız ağız, şive ve lehçeleri bulunmaktadır. Bütün bu farklılıkları,

<sup>\*</sup> Ankara Üniversitesi, Eğitim Bilimleri Fakültesi

zenginlikleri, kelime kökenlerini ve anlamlarını içine alacak kapsamlı bir çalışma bulunmamaktadır. Türk dilinin etimolojisine yönelik derinlemesine çalışmalar son derece sınırlıdır. Bununla birlikte böylesi bir projevi hayata geçirmek de son derece zor görünmektedir. Türk Dil Kurumu tarafından çeşitli tarihlerde vayımlanan farklı bölgelerin ağız derlemeleri, tarama sözlükleri ve derleme sözlükleri önemli bir ihtiyacı karşılamaktadır. Bir dilin farklı coğrafyalarda kullanılan kelimelerini anlam farklılıklarını, ağız ve lehçeleri bilmenin bir çok nedenleri bulunmaktadır:

> $\checkmark$ Öncelikle dil zenginliği için gereklidir.

 $\checkmark$ Toplumların yaşama biçimleri dillerine yansır. "Dil benim evimdir" diven bir Batılı düşünürün kastettiği felsefe, yaşanılan hayatın bütün incelikleriyle dile sinmesi ve dilde kendini gösteriyor olmasıdır.

Bir kültürü anlayabilmenin en önemli ve birinci sartı o kültür çevresinin dilini öğrenmektir.

İçinde yaşadığımız ve temel felsefesi "farklılıklara yaşam hakkı tanımak" olan post-modern çağda dil ve konuşma farklılıklarının farkında olmak.

Kelimelerin kökenleri hakkında önemli ve farklı bilgilere ulasmak.

Ağız derlemelerinin gerekliliği ve faydası hakkında daha bir çok nedenler sayılabilir. Türk Dil Kurumu tarafından basılmış ağız derleme calışmalarının giris kısımlarında konuyla ilgili geniş bilgiler bulunmaktadır. Yazının hacim bakımından artmaması için bunlara fazla yer verilememiştir.

Dil, tarih, sosyoloji vb. alanlarının önemli bir birikimi olan Türk Yurdu dergisinin 1331(1916) yılı 104. sayısında Ufalı Toktamış'ın konuyla ilgili açıklamaları hayli ilginçtir: "Bu son yıllarda Osmanlı Türkçesinin sadeleştirilmesine epeyce çalışıldığı görülmektedir. Bu yoldaki çalışmaların büyük neticeler vereceği belli olmakla beraber, fikrimce bu yetişmez. Bir de asıl Türkce kelimeleri hep bir araya toplamak gerekir. Bunun için dil bilgilerini bilenlerin Türkçe söylenilen bütün kasaba ve köylerde kullanılan kelimelerin asıllarını arayarak lügat kitabına koymaları lâzım ise de o çok vakit alacağından Türkçe ile uğraşan gazete ve risaleler tarafından bir münasebetle bu maksat ilân edilerek dilini bilen kimselerden, mevcut lügat kitaplarında olmayan Türkçe kelimelerin nasıl söylendiği dahi bildirilmek üzere o gazeteye yazılmasını istemeli ve icap ederse biraz para feda ederek münasip hediveler verilmelidir.

Bu suretle hareketin büyük neticeler vereceğine hiç şüphe etmemekteyim. Çünkü taşrada biraz dolaşmakla öğrendiğim birkaç kelimenin İstanbul'da hiç işitilmemiş olduğunu anladığım gibi mevcut lügat kitaplarında da bulamadım." Görüldüğü üzere yazar tasradaki dil farklılığına isaret etmekte ve bunların lügat kitaplarına girmesini salık vermektedir.

<sup>&</sup>lt;sup>1</sup> Ufalı Toktamıs, A. Agah, Türk Dili Üzerine Tetebbu ve Tahkikler, **Türk Yurdu** C.4, S.104, 1331(1916) s.350-351.

Bu türden düşünce ve uygulamalara Türkçe'nin sadeleşmeye başladığı dönemlerden itibaren rastlamak mümkündür. 7 Mayıs 1310(19 Mayıs 1894) tarihinde dönemin Maarif Vekaletince Manastır İdadîsine gönderilen bir tamimde Türkçe'nin farklı bölgelerde kullanılan ağızlarına dikkat çekilmekte ve bunların toplanması istenmektedir. Söz konusu tamimin ülkenin diğer bütün idadilerine de gitmiş olması büyük olasılıktır. Bursalı Tahir Bey tarafından Fuad Köprülü'ye verilen tamim, Milli Edebivat Cerevanının İlk Mübessirleri ve Divân-ı Türkî-i Basit içinde yayınlanmıştır.<sup>2</sup> Köprülü burada kısa bir değerlendirme yapar: "Bu resmi tezkere daha doğrusu tamim Türkce'nin tedris usulu hakkında olup mekteplerde, Arapça ve Acemce kelimelerden a'zami nispette kurtulmuş sâde bir *lisan*, öğretilmesini ve İstanbul sîvesinin bu hususta esas ittihaz edilmesini tavsive etmektedir. Benim bildiğime göre, maarif hayatında bu hususta yapılmış ilk resmi tesebbüs budur"<sup>3</sup>

Banarlı, Türkçe'nin Sırları'nda Köprülü'nün yayınladığı bu tamimin tam metnini ve buna ilâve yeni bir vesîkayı sadelestirme yapmadan tam metin olarak verir ve geniş bir değerlendirmesini yapar. Banarlı'nın yayınladığı vesîka da 24 Eylül 1310(6 Ekim 1894) tarihlidir. "Sultan Hamîd bizzat açtığı Meclîs-i Mebûsan'daki Türk Mebusların ilmî ve fikrî kifâyetsizliklerinden doğacak tehlikeyi sezmis, bu meclisi kapatmış ve derhal geniş ölçüde bir maârif faaliyetine giriserek, Türkiye'de çok sayıda ve yüksek dereceli, kaliteli mektepler açtırmıştı. Bu faaliyetlerin tek gâyesi, mekteplerden tam mânâsıyla münevver mezûnlar yetiştirerek memleketi onlar vâsıtasıyla uyandırıp kurtarmak olabilirdi. Nitekim Sultan Hamîd, bu gâyeye varmak için her şeyden evvel Türkçe'nin ıslâhı gerektiğini düşünmüş ve yukarıdaki tâmîminin arkasından daha da ileri giderek Türk Tarihinde İlk defa, halk dilinde vasavan Türkce kelimelerin toplanması için emir vermiştir. Bunun için devrin mektep muallimlerini vazîfeli kılmak istemiş ve Bâbıâli vâsıtasıyla Maârif Nâzırlığına bir tebliğ daha yollanmıştır. Bu tebliğin sûreti elimizde voktur. Fakat verilen emrin ne netice aldığını sorusturan bir sadâret tezkeresine, devrin Maârif Nâzırı Zühdü Pasa'nın verdiği cevâbın müsveddesi simdi elimizdedir. Önemine binâen aynen yayınlanması uygun görülmektedir."<sup>4</sup>

Böylesi bir girişimin nasıl neticelendiği çok iyi bilinmemektedir. Ancak o dönemlerde başlayan bu tür düşünceler Türk Dil Kurumu'nun kurulmasından kısa bir süre sonra geceklestirilmeye başlanmıştır. Uzun bir çalışma sonrasında başılabilen Derleme Sözlüğü ve Tarama sözlüğü bu tür çalışmaların sadece bir kaçıdır.

Günümüzde farklı bir gelişme ile karşı karşıya bulunmaktayız. Bütün toplumları etkisi altına alan ulusal basın ve yayın hareketleri neticesinde farklı yaşam türleri, şive farkları, yeme içme alışkanlıkları hızla tekdüzeleşmektedir. Hatta küresellesme adına bunların bircoğu yok olma tehlikesi ile karsı karsıyadır.

<sup>&</sup>lt;sup>2</sup> Fuad, Köprülü, Milli Edebiyat Cereyanının İlk Mübeşşirleri ve Divân-ı Türkî-i Basit, Devlet Matbaası, (İstanbul 1928) s.9-48; Ayrıca Bakınız: Edebiyat Araştırmaları, (Ankara 1994), s.271-315

 $3$  Fuad Köprülü, A.g.e., (Ankara 1994), s.313.

<sup>&</sup>lt;sup>4</sup> Bu vesikanın tam metni ve yorumu için bakınız: Nihad Sâmi Banarlı, Türkçe'nin Sırları, 13. Baskı (İstanbul 1995) s.207-218.

Yerel unsurların günden güne kaybolmaya yüz tuttuğu bilinen bir gerçektir. Kuşkusuz bunlar içerisinde en önemlisi de dildir. Yazılı ve somut izleri bulunmavan bu cesitliliğin kavıtlara geçirilmemesi durumunda geri getirilmesi mümkün olamayacaktır. Dolayısıyla en azından ülkemiz sınırları içerisinde farklı yörelerde kullanılan kelimelerin anlam ve söylenis farklılıklarını kayda geçirmek dil çalışmalarında önemli bir görevdir.

Bu amactan hareketle ülkemizin ücra bir kösesi olan Mersin ili Gülnar ilçesi Köseçobanlı yöresi ağzında kullanılan bazı kelimeler derlenmiştir.

## Yöntem:

Derleme işlemi ve kelimelerin yazımı sırasında şöyle bir yöntem uygulanmıştır: Özellikle yaşlıların sohbetleri ve konuşmaları esnasında lügatlerde olmayacağı düşünülen kelimeler ve devimler not edilmiştir. Bu işleme birkaç yıl devam edilerek belli bir yekûna ulasan kelimeler bir araya getirildikten sonra öncelikle Türk Dil Kurumu'nun Türkce Sözlüğüyle karsılastırma yapılmıştır. Bundan sonra Milli Eğitim Bakanlığı tarafından basılan Örnekleriyle Türkçe Sözlük ile mukayese yapılmıştır. Daha sonra Türk Dil Kurumu Tarama Sözlüğü ile karşılaştırma yapılmış, sonunda da yine Türk Dil Kurumu'nun 12 ciltlik Derleme Sözlüğü ile her kelime karşılaştırılmıştır.

Derleme Sözlüğü hariç diğerlerinde Köseçobanlı ağzında kullanılan kelimelerden cok büyük bir kısmına ulasılamamıstır. Ancak Derleme Sözlüğü'nde burada verilen kelimelerin bazıları bulunmaktadır. Tarafımızdan derlenen kelimeler gerek söyleniş, gerekse anlam bakımından Derleme Sözlüğü'nde aynen bulunduysa bunlar, bu yazıya alınmamıştır. Bununla birlikte burada verilen bir çok kelime Derleme Sözlüğü'nde farklı anlam ya da söyleniş farkıyla verilmektedir. Öyle ki aynı söylenise sahip bir kelime yurdun farklı yörelerinde cok farklı anlamlarda kullanılmaktadır. Bazı kelimeler anlam daralmalarına uğramakta, bazıları karşıt anlamlarda ifade edilmektedir. Örneğin Derleme Sözlüğü'nde "izirap" kelimesinin karşılığı olarak "iltihap" karşılığı verilmektedir. Oysa bu kelimenin bizim derlememizdeki anlamı "utanmak ve hayalı davranmak"tır. Yine "ilişmek" kelimesinin Köseçobanlı'daki anlamı "ateşin tutuşması, yanmaya başlaması" iken Derleme Sözlüğü farklı bölgelerde bu kelimenin "şaka yapmak" ve "ırza geçmek" anlamında kullanıldığını söylemektedir. Yine "horanta" kelimesi Derleme Sözlüğü'nde: genis delik, şamata, işe yaramaz durumda olan" anlamlarında kullanılırken aynı kelime Köseçobanlı'da "aile, evde bulunanlar" anlamında kullanılmaktadır. Bu örnekleri anlam farklılığı ve söylenis farklılığı gibi özelliklere göre çoğaltmak mümkündür. Bu durumdaki kelimeler farklı anlamları ve söylenisleri ile burada verilmiştir.

Ayrıca Derleme Sözlüğü ve diğer sözlüklerde de yer almayan kelimelerin başına (#) işareti konulmuştur. Bu kelimelerin ilk defa kayda geçiyor olması bu çalışmanın özgün taraflarından birini oluşturmaktadır.

Derleme Sözlüğü'nde kelimelerin kullanıldığı yer kısımlarında Köseçobanlı da geçmektedir. Ancak burada bir ayrıntı söz konusudur. Köseçobanlı olarak bilinen vöre bu gün nüfus olarak oldukca kalabalık ama çok dağınık on iki kadar irili ufaklı köyden oluşan bir beldedir. Söz konusu köylerin adı şunlardır: Miskale, Tastüstü, Bardat, Alanboğaz, Gevleğiz, Gökkorum, Topraklık, Musalla, Olucak, Kaplap, Sıra, Ilısu, Guňdal (Kumdal). Bu köyler arasında gerek yaşam gerekse dil bakımından ağız farklılıkları bulunmaktadır. Bu yazıda daha çok Miskale, Taştüştü ve Alanboğaz ağızlarından derlenen kelimeler alınmıştır.

Köseçobanlı Mersin'in Gülnar ilçesine bağlı belediyelik bir beldesidir. Torosların orta kesiminde Taşeli Platosunun kuzey doğu kesiminde yer alır. Kuzeyinde Ermenek, doğusunda Gezende Köyü ve Barajı ile Mut, güneyinde Kuskan Belediyesi ile Akova, batısında da Anamur'un yaylak yeri olan Tekeli beldeleri ver alır. Sert Akdeniz iklimine sahip olan bölgede kıslar oldukca sert, soğuk ve karlı, yazlar ise kavurucu bir sıcakla geçer. Denize 70-80 km. kuş uçuşu 45-50 km, olan bölge iklim ve bitki örtüsü yönüyle kıyı kesiminin hiçbir özelliğini göstermez. Bölgenin güney kesimlerinde katran ağaçları koruma altına alınmıştır. Büyük bir bölümümde meşe, ardıç, andız, yabani armut ve erikler bulunur. Yöre halkının geçim kaynağı tarım ve hayvancılıktır. İlkel yöntemlerle ve kısıtlı imkânlarla yapılan bu işlemlerde verim son derece düşüktür. Su kıtlığı, arazilerin azlığı, verimsizliği ve taşlık olmasına bir de modern teknolojiyi kullanmama eklenince ortaya bölge insanının yaşam kalitesi bakımından vahim bir durum çıkmaktadır. Bir çok bayındırlık hizmetine son on beş yıl içinde kavuşan bölgede eğitim imkânları da oldukça sınırlıdır.

## Köseçobanlı Ağzında Kullanılan Kelimelerden Derlemeler

Ağdık: At. esek vb. vük havvanları üzerine vurulan vükün ağırlıktan dolayı bir tarafının diğerine göre daha ağır olması, aşağıya sarkması.

Ağın-mak: Cok acıkmak, açlıktan ölecek dereceye gelmek.

Alemet: Bir seyin gereğinden fazla olması durumu.

Alta: Keçi, koyun ve bunların oğlak ve kuzularının bir arada bulunduğu birliktelik.

Aňız: Buğday arpa, yulaf, yonca ve ot gibi vb. bitkilerin tarladan biçilmesinden sonra toprak üzerinde kalan sap kısımları.

Arılık: Genellikle muska yazan kimselere verilen sembolik para. Sadaka anlamında da kullanılır.

#Arpış-mak: Herhangi bir engel ve ya ağaç üzerine keçilerin ön ayaklarını atması.

Aşıt: Gözden uzak, görülmesi zor, yakın çevrede olup bulunulan yerden görülemeyen yer ya da nesne.

Avar: Mevsimlik olarak sebze ekilen yer. Sebze bahçesi.

Avarlık: Belirli olarak her zaman sebze (avar) ekilen yer.

Avlağı (avlaa): Ahırda hayvanların ayakta yem ve samanlarını yemeleri için yapılan, her hayvana ayrıca tahsis edilmiş kısımları bulunan yüksekçe bölüm.

#Azabasa: Ne yapıp ettiğinden kendisinin de haberi olmayan sorumsuz, savruk yaşayan kimse. Başıboş.

Bahacı: Fazla fiyata satan.

Barı: Tarlaların etrafına çalılardan çekilmiş çit.

#Barkac: Genelde plastikten vapilan ve icerisinde sivi maddeler tasinmak amacıyla kullanılan kova benzeri ev esyası.

Baskı: Genç kızların saçlarına taktıkları ince metalden yapılmış toka.

Bavam: Badem ağacının hem meyvesi hem de ağacı.

Beğir-mek (beer-mek) Küçükbaş hayvanların acı acı bağırması, melemesi.

Beler-mek: Birinin karşısındakine bön bön bakması, anlamsız şekilde hakmak

Beze: Hamurdan ekmek yaparken bir yufka çıkacak kadar parçanın yuvarlanıp top haline getirilmiş şekli.

Bici: Yeni doğmuş inek yavrusu. Birkaç gün kullanılır ve genellikle sevimlilik ifadesi olarak söylenir.

Bille-mek: Dağınık duran ya da dağılmış bir şeyi bir araya getirmek, toparlamak, biriktirmek.

Bissek: Dana derisinden vapılan yayık tulumunun içerisinde yoğurdu çalkalamaya ve yaymaya yarayan ince, uzun saplı ve mantar başı gibi delikli ucu bulunan araç.

#Bit-mek: Bir yerde sabit olarak hazır bulunmak.

Buğelek: Bir tür vabanî arı. Özellikle sıcak vaz günlerinde ortava çıkar ve hayvanları ısırdığı zaman deliye çeviren özelliğiyle meşhurdur. Hayvanların bu sıradaki tepkilerine "buğelek tuttu" denir ki bu sırada onları zaptetmek neredeyse imkânsızdır.

Buğet (boğet): Bir akarsuyun ya da yağmur yağdığında dereden akan suyun önüne engeller konulmak suretiyle oluşturulan küçük su birikintisi.

**Burc:** Tomurcuk.

Burçak: Bir tür tahıl. Hayvanlara yem olarak kullanılır.

Burçalak: Toros yaylalarında bozkır arazilerde ilk bahar avlarında vetisen, toprak altında turp seklinde genisce bir gövdesi ve kalınca bir kabuğu bulunan, toprak üzerinde boz kıvırcık yaprakları bulunan ve yenilebilen yer elmasına benzer bir bitki.

Butrak(buturak): Tarlalarda ekilen mahsuller içerisinde biten, yapışkan, dikenli zararlı bir ot.

#Circir: Fermuar

Cizlama: Yumurta ve undan yapılan hamurun sıcak sac üzerine dökülerek daha çok kahvaltılarda yenilmek üzere yapılan bir tür kızartması.

#Ciliz: Havvanların asırı ac olması.

Cubur: Üzümün pekmez yapılmak üzere çiğnenmesinden sonra geriye kalan posası. İyi olmayan üzüme de denilir.

Cülüp: Civciv.

#Cüzbüdük: Olur olmaz seylere ağlayan çocuk.

#Cüzüle-mek (cüzle-mek): Küçük çocukların ağlaması, ağlamak isteği olmaksızın ağlamaya çalışmak.

Calkama: Sulandırılmıs avran.

#Calmak (Cılgıç ile): Yerleri süpürmek.

Caltı: İğneli ağaçların kalın iğnesine verilen ad.

Candır(1): İyi cins bir hayvanın cins olmayan türleri ile üremeleri sonucunda melezlesmis hali.

Cat: İki yüksek dağ arasında kalan basık bölge için kullanılır.

#Catma: Eşek üzerine yük vurulabilmesi için ağaçtan yapılan ince yük aleti.

Cavmak: Sıvı bir maddenin kokusunun yakın çevresine hızlı bir şekilde yayılması, koku saçması.

Cavsur (cavsir): Dereotuna benzer ince vapraklari olan esek ve atin cinsel kuvvetini artırdığı söylenen, bozkırlarda yetişen uzun boylu, rezeneye benzer yaprakları olan ince yapraklı bir bitki.

Cebic: Oğlaklık dönemimi bitirmiş erkek va da dişi keçi.

Cekme: Bozkırda yetişen, kısa boylu, bodur, yeşil renkte, yarım küre şeklinde yerden şişerek büyüyen ve kuruyunca ateş tutuşturmaya yarayan bozkır bitkisi.

Celeňi: Yağmur sularının catıda biriktirilmesi ve belirli bir yerden akmasını sağlamak amacıyla yapılan basık yer ya da çatılardaki saçaklar.

Celer-mek: Sert ve imali bir şekilde bakmak.

Cevt: Mese ve benzeri bitkilerin palamutları dışında bulunan kalınca pürüzlü kabuk.

#Ceyrek (Ceerek): Tahılları ölçmekte kullanılan bir birim. Aynı zamanda bu ölçü biriminin kabına da "çeyrek" denilir. Bir çeyrek yaklaşık olarak iki kilova tekabül eder.

#Cılgıç: Yerleri süpürmek için dalı sık ağaçlardan yapılmış demet. Hayvanlara vurmak için yapılan ince uzun sopaya da denilir.

Cingi: Kivileim.

#Citibiti (Citbit): Elbiselerde kullanılan çit pitlar.

Cıtlık: Melengiç. Akdeniz bitki örtüsü içerisinde yer alan, yetişkin olanlarına çam fıstığı aşısı da yapılabilen, küçük boylu, koyu yeşil meyveleri olan vabani bir ağac.

#Çiğe: Hayvanlara yapışarak onların kanlarını emmek suretiyle yaşayan asalak hayvan.

#Çiğele-mek: Badem, fistik vb. çerezlerin kabuklarından temizlenmesi.

Cim-mek: Banyo yapmak, açık havada deniz, dere, ırmak gibi yerlerde yıkanmak.

Cingil: Bir tutamlık üzüm demeti.

Cirpi: İnsaat islerinde duvarın düz yapılmasını sağlamak için ucuna ağır bir demir (şâkül) takılan ince ve sağlam ip.

Cirpismek: Hafif hafif yağmur yağması.

#Çirp-mek (çırp-mak): Bez, kumaş vb. şeyleri silkelemek. Küçük meyveleri olan bir ağacın meyvelerini ince uzun bir sopayla dallarına vurmak suretiyle indirmeye de "cirpmek" denilir.

Cokmak: Keçilerin ayaklarını havaya kaldırarak ağaç üzerine atlamalarıyla ağacın yapraklarını yemesi.

Cokuntu: Keçi ve koyun sürüsünün istahla viyeceği ağaçlık.

Comaç: Taze yapılmış bazlamaların içerisine peynir, yağ vs. koyup yuvarlanarak elde kolay tutmaya yarayacak hâle getirilmiş şekli.

#Connas-mak: Topluca venilen ya da paylasılan bir sey üzerine hücum etmek

#Çorak: Özellikle yaz günlerinde küçük baş hayvanların suyu bol içmeleri için su içtikleri kap içine tuz ve unla karıştırılarak yapılan karışımı katmalarıyla olusturulan hayyan iceceği.

Cömçe: Tahtadan yapılan büyükçe kepçe. Daha çok büyük kazanlarda pisen yemekleri karıstırmakta kullanılır.

Cömen: Tarla icerisinde ekim yapmaya mani olacak büyük tasların bir arava getirilmesiyle olusan tas yığını.

Çörtük: Bozkırlarda yetişen boz renkli, küçük boylu ve yazın sarı çiçekler açan yabanî bir ot türü.

#Cuğut-mak: Omuzlarını hafiften kaldırmış bir şekilde suçluluğunu hissettirir bir vaziyette utanç halinde durmak.

Davisda-mak: Bir is yaparken eli ayağı dolaşırcasına ve acemice acele etmek.

Debellen-mek: Yatak üzerine va da yumusak bir alan üzerinde ileri geri vuvarlanmak.

Dellen-mek: Delive dönmek, her hangi bir seve çok sinirlenmek.

Der-mek: Buğday nohut gibi tahıl ürünlerini biçmek.

Desduvan: Özellikle ilk bahar ve yaz aylarında tarlalardaki ekinleri ve her nevi mahsulatı çobanların zarar vermesinden korumak için köylülerce secilmis koruma görevlisi.

Devele-mek: Vücudun bir uzvunu hafifçe kaşımak.

Dik-mak: Kapalı bir alana veya odaya bir kimseyi ya da hayvanları zorla girdirmek.

#Dildir-mek: Boş boş gezinmek, zaman tüketmek.

Dilke-mek: Katar halinde art arda giden yük hayvanlarının bir birine bağlanması.

Dilles-mek: Yeni karşılaşılan biriyle ayak üstü birkaç kelime bir şeyler konusuvermek.

Dilme: Ev yapımında kullanılan ağaçtan yapılma düzdün, kalın kereste.

Diňel-mek: Birisinin karşısında anlamsız bir şekilde dimdik durmak.

Dit-mek: Vücuttaki bir yara kabuğunu kaldırmak.

Domal-mak: Beli hafif eğri bir şekilde durmak.

Domuş-mak: Suçluluk, sinirlilik ya da üzgünlük hissiyle suratı asık bir sekilde bir kösede kendi haline durmak.

Dosaň: Eskimis ama hâla givilebilir ya da bir ise yarar eski elbise, bez.

Dosar-mak: Somurtkan bir şekilde beklemek.

Döş: İnsanların ya da hayvanların karın bölgesi.

Edik: Deriden yapılmış çizme.

Eftin-mek: (Evtin-mek) Çerez türü yiyecekler yiyerek vakit geçirmek.

Eggi: Kalın çam kabuğu. Bu kabuğun ufalanıp toz haline getirilmis sekli. (Yayık yayılan dana derilerininde iş bittikten sonra koruyucu madde olarak kullanılır.)

Eğes-mek: Birileriyle açıkça matrak geçmek, alaya almak.

Eğirtmeç (ertmeç): Koyun yünlerini ve keçi kıllarını bükerek ip yapmaya yarayan alet.

Elim: Domates.

Elleme: Bir elin tutacağı kadar ot ya da ekin demeti.

Ellik: Orakla ekin yolanların ellerine daha fazla ekin alabilmeleri sağlamak ve kesici orak darbelerinden korumak için şimşir ağacından içi oyularak yapılan, sol elin son üç parmağına geçirilen eldiven benzeri alet.

Eň: Tarlalarda kenar va da vamac kisimlar.

Ende: Elindeki ya da o. (isaret zamiri olarak kullanılır.)

Endere: Orası (işaret zamiri olarak kullanılır.)

Evlek: At ve öküzlerle çift sürenlerin bir fasılda dinlenmeden sürebilecekleri yer miktarı, kısım bölüm.

Evtik: Özelikle dağda yenmek üzere hazırlanan azıkların içine ekmekle yenmesi için konan yiyecekler.

Felek Demiri: İnsaat islerinde ve tas sökmede kullanılan silindir şeklinde, ucu yassı demirden ya da çelikten yapılmış uzun ve ağır demir alet.

Fıskın (fisgin): Yağmurla karisik rüzgârlı hava.

Firt: Taze meyve ve sebzeye denildiği gibi, taze yapraklar için de kullanılır.

Fisil (fisgil): Ağaçların gövde kısımlarında ve toprağa yakın bölgelerinde boy veren genç, taze dallar.

Fisille-mek (fisgillemek): Ağaçlarda yeni dalların meydana gelmesi.

Fitire: Tarlava ekilen mahsulün ver vüzüne cıktığı ilk günlerdeki hali.

Gabış: Boynuzları olmayan erkek koyun ve/ya keçi.

Gamit-mak (kamitmak): Belirsiz ve anlamsız bir şekilde bakmak.

Gandak: Kaya üzerlerinde bulunan genişçe çukur.

Ganeviz: İçi boşaltılmış ve bir iş için kullanıma tahsis edilen teneke.

Gaňırma: Bir cismi tabiatının aksine eğmeye, bükmeye zorlamak.

Ganne: Küçük cam şişe.

#Garelle-mek: Bir hesapta ortalama tahmin yapmak.

#Geven: Kurak iklimlerde vetisen, ince dikenleri olan, verden siserek yarım küre şeklinde büyüyen, bozkır bitkisi. İlkbaharda dikenleri yakıldıktan sonra biraz dövülmek suretiyle hayvanlara yedirilir.

#Geviş: Ağza alına lokmanın gevelenmesinden sonra yutulmadan önceki hali.

Gici (bulgurcuk): Yağmur tanelerinin soğuk bir hava kütlesinin içinden gecmesiyle hafif bir sekilde donması halinde olusan yağıs.

#Gicirik: Ahir, bahçe ya da hayvanların bulundukları yerlerin kapısını kapatmak için ince ağaç dallarından yapılan, genellikle çift pervaz ve geniş aralıklı kapı.

#Gıdık: Boyun bölgesi. Çocuk sevmede kullanılır.

#Gidila-mak: Birisi karşısında onu sinirlendirecek olur olmaz boş laflar etmek, gevezelik etmek.

#Gıllân: Ortalıkta boş dolaşıp duran çocuklar için kullanıldığı gibi havvanlar icin de kullanılır.

#Gimcin-mak (gimci-mak): Bir işle ortaya bir şey çıkmayacak şekilde oyalanmak, ya da isteksiz bir şekilde bir şeyler yemeye çalışmak.

Ginnap (girnap): Kalin ip.

Gilik: Meyvelerin iç çekirdeklerine denildiği gibi palamut türü meyvelere de denilir

#Gocuk: Kalın yünlü parke.

Gocun-mak (gucun-mak): Bir şeyden kendini sakınmak.

Gora: Anahtar. (Daha çok el yapımı uzunca olanlar için kullanılır.)

Govsak: Kapının ya da pencerenin birazcık açık bırakılmış hali.

#Göbüt: Karın bölgesi. (Sevme ifadesi olarak kullanılır.)

Göde: Kısa boylu sisman kimse.

Göden: Göbek ya da karın bölgesi.

Gölük: Dişi at. (Sadece dişi at için kullanılır.)

Gömpül: Patates.

Gön(en): Toprağın nemlilik durumu.

Göynek: Gömlek ya da gömlek altına giyilen uzun kumaş iç çamaşır.

Göynük: Ormanın yakılması veya sökülmesiyle elde edilmiş toprağı kırmızımsı verimli arazi.

Göynü-mek: Ateş karşısında bir şey yanmaya yüz tutmak, kızarmak.

#Gubara: Kösele ayakkabı tabanlarına sağlamlığı arttırmak ve aşınmasını önlemek için çakılan uçları geniş ve kalın raptiye benzeri metal parça.

#Gubus: El lambalarında alev veren fitilin içinden geçen ve içerisinde fitili döndürmeye yarayan bir çark bulunan alet.

Gumurdan-mak: Homurdanarak söylenmek

Guldur: Hadım olmak.

Gunna-mak: (Kunna-mak) Kedi, köpek, at, ve eşeğin doğum yapması, yavrulaması.

Gurdala-mak: Birisi ehli olmadığı bir makine ya da aleti oynamak.

Guz: Gölgesi biraz soğukça yer.

Guzluk: Keçi ve koyunların katıldığı üstü açık ve kenarı çalılarla cevrilmis ver.

Güle-mek: At ve eşekleri yakın çevrelerindeki otları yiyebilecekleri kadar bir genişlikteki alana 'sikke' denilen ucu sivri ve uzun zinciri olan aletin yere çakılması yoluyla bağlanmak.

Güv-mek: Beklemek.

Hangira: Neresi.(soru zamiri)

Hannip: Keçi boynuzu meyvesi.

Haranı: Büyük kazan

Hatıl: Taştan yapılan evlerde binanın sağlamlığını sağlamak için duvar içine konulan ağaç kalaslar.

Hayat: Evlerin giriş kısmında bulunan geniş aralık. Modern evlerde hol olarak kullanılan alana benzeven kısım.

Helke: İçine sıvı şeyler koymaya yarayan küçük bakır ya da alimünyum kova. Heyvera: Basibos gezinip duran. Avare kimse.

#Hırpıt (-1 kesil-mek): Bir işi yapmaya gücü kalmamak, iyice yorulmak.

Hobuç et-mek: Küçük çocukları sırta alıp taşımak.

#Hokente: Başı boş, işe yaramaz, avare dolaşan kimse.

#Honu: Onu (Isaret zamiri.)

#Honu hunu: (İsaret zamiri.) Bunu, sunu.

Horanta: Evde bulunanlar, aile.

#Ilık-mak: Bir şeyi yemeyi veya içmeyi canı istemek, istek belirtmek.

Isdar: Kilim, heybe, çuval vb. dokumak için kurulmuş tezgâh.

**İlise:** Cekirdekten vetistirilmis tarlava va da sera içine mevsimlik olarak ekilecek hâle getirilmis sebze fidesi.

**Ilis-mek** (Ates): Ates tutusmak.

**İncikleri çözül-mek:** Dizlerinde derman kalmamak, bir isi yapmaya gücü kalmamak.

#İnner ki: "Neden yapar ki" anlamında kullanılır.

İpkala Kadere: Kaderimiz ne ise, nasıl olursa olsun.

**İşlik:** Gömlek altına giyilen iç çamaşır.

**İzirap:** Bir seyden utanmak, ya da hayalı davranmak.

Kak: Meyvelerin dilimlenerek kurutulmuş hali.

Kaklık: Kaya üzerlerinde su biriken küçük oyuklar.

Kanat(ganat)(Kilim): Yaklasık iki bucuk metre kadar uzunlukta yünden ya da eskimiş kumaş parçalarından dokunmuş kilim.

Kandil (gandil): İçi oyuk ağaçların gövdelerinden elde dilen ince levha seklindeki genis parça.

#Karagöpren: Verimli, siyah renkte içerisi az taşlı toprak.

Karaltı: Karanlıkta bir sevin belli belirsiz görünmesi.

Karsamba: Belli bir amaçla kısa bir süre için bir araya gelmiş geçici kalabalık.

#Kasırga: Hayvanların derilerine ve cıplak bölgelerine yapısıp kanlarını emen "çiğe"den büyük asalak hayvan.

Kayıt: At ve öküzle çift sürmek için demirden ya da ağaçtan yapılan ziraat aleti.

Kelefe: Yün ya da ipliğin serbest bir şekilde yuvarlanarak toparlanmış hali (cile).

Keri: Deniz kıyılarındaki kayaların dalgaların tesiriyle içe doğru oyulmaları seklindeki kaya silsilesi.

56

Kertik: Biçak veya benzeri kesici bir aletle kertme yapmak.

Kestel: Keçi kılının eğrilmesiyle elde edilen kalınca iplik.

Kesik Ol-mak: Bir isi yakın bir komşuyla beraber ve karşılıklı olarak kesik usulü yapmak.

Kevki: Küçük su kabağı.(maşrapa olarak kullanılır.)

Kırklık: Keçilerin kıllarını koyunların yünlerini tıraş etmeye yarayan büyük makas.

Kırk-mak (gırk-mak): Keçilerin kıllarını koyunların yünlerini kesmek.

#Kıza dolan-mak: Sevilen bir kızı takip etmek.

#Kikirde-mek: Bir seve va da kimseve karsı hafif hafif alavcı bir üslupla gülmek.

#Kile: Tahıl ölçü birimi. Yaklaşık olarak 64 kiloya tekabül eder.

#Kilim yaz-mak: Bir yere kilim sermek.

Kirtik: Kullanıla kullanıla iyice küçülmüş, tutulamayacak hale gelmiş sabun parçası.

Koka: Dantel yumağı.

Kolaň: Semerin eşeğin ya da atın sırtından arka tarafa, sağa sola kaymaması ve sırtta sabit durması için hayvanın karnının altını kavrayarak semeri sabitleyen enli, kısa ip.

Kovucu: Laf getiren götüren, dedikoducu.

#Köğük: Yumuşak taş.

Kösül-mek: Rahat bir şekilde ayaklarını uzatarak yatmak.

#Köşebaşı: Küçük yer minderi.

#Krastır-mak (gıraşdır-mak): Yalan söylemek.

#Kulak menteği: Kulak ile göz arasında kalan hafif çukur ve yumuşak bölge.

#Kurdazi [bağla-mak]: Dağda kaybolan sürü ya da hayyanların kurtlar tarafından yenmemesi için yapılan bir tür batıl inanış. Keçi kılından yapılmış bir ipe bu iste ehil olduğuna inanılan bir kisi tarafından düğümler attırılır. Bu kisi düğümlerin durumlarına göre o anda kaybolmuş olan hayvanların sağ olup olmadıkları konusunda mal sahibine haber verir ve yerleri konusunda tahminler söyler.

Kuşak: İnce yünden dokunan ve kadınların bellerine bağladıkları bir tür kumas.

Kutu: Tahıl ölçü birimi. Yaklaşık olarak sekiz kilograma tekabül etmektedir.

#Küdürüs: Kısa boylu mukallit kimse anlamında olup lakap olarak kullanılır.

#Kükür-demek: Ağzını açmadan içten içe kükrer bir şekilde ses cıkarmak.

Külük: Hamurdan yapılan ve yağ içinde kızartılan poğaça seklinde unlu mamul, kızartma.

Künne-mek: Sıcak yaz günlerinde koyunlar güneşten korunmaları amacıyla gölge bir yerde ya da birbirlerinin gölgeleri altına başlarını sokarak iç ice olacak bir sekilde viğilmak.

#Kürsün: Kar fırtınası etkisiyle oluşmuş kar birikintisi.

Kürt: Dallarının elastikiyeti, sağlamlığı ve gölgesinin kapalılığıyla (koyuluğuyla) meşhur bir maki bitkisi.

#Küşün-mek: Herhangi bir şey yapmaya isteksiz davranma, oyalanıp durma.

Leğençe: Bakır ya da alüminyumdan yapılmış genişçe leğen.

Lor: Ayranın pişirilmesiyle elde edilen hafif krem renginde, yağsız, kekre, bir tür kes.

Macca: Yara içerisindeki irin.

Manar: Süt ürünleri yapılan küçük işletme.

#Maniza: Tarladan mahsulün biçilmesi sonrasında geriye kalan kuru kökler ve otlar, anız.

Maş: Baklagillerden, tüfek saçması büyüklüğünde, yeşil renkte,

kurutulduktan sonra daha çok çorbası pişirilen bir tür sebze.

#Mazak: Cam ve katran ağacı kozalakları.

#Mecrefe:Ağzı geniş çapa.

Mekis: Cene.

#Meymenetsiz: Uğursuz, kendisinden hayır gelmeyecek şey ve ya kimse

Midik: Kesici aletlerin uc kısmı.

Minti: Kücük makas.

Mıskı: Cimri kimse

Mızmız: Bir şeyi eveleyip bükerek söyleyen, doğru düzgün anlatmayan.

#Mizmal et-mek: Eline geçen bir şeyi iyi değerlendirememek, ise varamaz hale getirmek, israf etmek.

#Mukayt: Elindeki mala ya da esyaya sahip çıkmak, hıfzetmek.

Muşmula (muşmala): Yurdun başka yörelerinde de yetişen "töngel" ve "bes biyik" adı da verilen bir tür meyve

Mühmele: Uyuşuk, uykulu, baygın davranan kimse.

Namazla: Üzerinde namaz kılınan kilim vb. şeyler, seccade.

#Nekbet: Kahrolası, bela, anlamlarında hakkında ilenilen kimse için sövlenir.

#Oňart(d): Bir şeyin düzdün ya da uygun tarafı. (örnek: Ayakkabıyı ters giymissin, onu oňard giy.)

Öğendire: Öküzlerle çift sürerken onların daha hızlı yürümelerini sağlamak için ağaçtan yapılan ve ucuna küçük bir çivi de yerleştirilen ince uzun sopa.

#Öğrü: Bir şeyin devamı, arta kalan kısmı.

Öğse: Ağacların iri budaklarında kendiliğinden mevdana gelen ve bir baska ağac türü görünümünde olan oldukca kırılgan, kısa dalları ve kovu yesil yaprakları bulunan ağaç asalağı.

Ölcer-mek: Ocakta yanan atesin daha alevli yanması için odun parcacıklarını alev içerisine dürtmek. Birilerini genellikle olumsuz manada bir iş yapması için gereğinden fazla teşvik etmek, azmettirmek.

Ömük: İnsanın boyun kısmı.

Öňmek: Birilerini geçeceği bir yol üzerine pusu kurarak takip etmek.

Öreğen: Ev yapımında katlar arasında ve çatıda kullanılan kalın ağaç kalaslara denilir

Örk: Hayvanları açık arazide bir yere sabitlemek için kullanılan ucunda toprağa çakılacak sivri bir sikkesi bulunan ucun zincir.

Ötürük: İshal olmuş insan ve hayvanın sıvı posası.

Partı: Yaklaşık olarak iki metre uzunluğunda biraz yassıca kalın ağaç parçası.

Patas: İki avucun alabileceği miktar. Bir avuç dolusu.

#Pelit: Mese ağacı.

Pertle-mek: (petlemek) Karşısındaki insana anlamsız ve gözleri iyice açılmış bir şekilde dikkat kesilmiş bir halde sabit bakmak.

Pildim: Semerin öne kaymaması için semerin üst arka kısmından, hayvanın kuyruk üzerindeki geniş ipe bağlanan kısa ince ip.

#Pırma-pızık: "Çil yavrusu gibi dağılmak" deyimi yerine kullanılır.

Pinar: Dikenli ve kışın dökülmeyen yapraklara sahip, küçük palamutları olan bir maki bitki

#Püse: Cam katran gibi yağı bol ağaçların yakılması sonucunda posa olarak ortaya çıkan koyu siyah sıyı madde. Yaraların ve soğuk yarıklarının tedavisinde kullanılır.

#Sap: Tarladan yolunan ekinlerin ve diğer mahsulün tarlanın düz bir yerine patozda sürülmesi için biriktirilmiş hali, harman.

Sapak: Gidilmesi zor ana yoldan ya da merkezden uzak bölge.

Sağan: Tabak.

Savak: Suvun ana kanaldan tali bir kanala bağlantı yapıldığı ver, saf kimse

Savrık: Dişi hayvanların çiftleşme dönemlerinde erkek cinslerini isteme haline girmeleri.

Say: Geniş, yassı ve düz taş.

Savacak: Ocakta ates üzerine tencere koyabilmek için demirden yapılmış üç ayaklı eşya.

Sayvant: Dağ evi anlamında kullanıldığı gibi ev anlamında da kullanılır.

Sıvkır-mak: Bir seyi son damlasına kadar boşaltmak. Sıvı seylerde kullanılır

Siğit-mek: Kosmak.

Siň-mek: Saklanmak.

#Sinmencik: Saklambaç oyunu.

Sitil: Bakır ya da alüminyumdan yapılmış küçük kova.

Solgu: Büyük tas dibekler icerisinde tahıl döymeye yarayan tahta cekic.

Sömek: Mısır kocanı.

Sürgüle-mek: Kapıyı kilitlemek.

Sütlegen: Koparıldığı zaman içerisinde süt gibi beyaz bir madde akan ot. Süvgün: Bir ağacın yeni çıkan dalları.

Sakıldak: Nohutların dışında bulunan ince kabuklar.

Şıpkın: Dayanıklı ve elastiki ağaçlardan kesilen ince uzun sopa.

Sırana: Üzün çiğnemek için yapılmış kenar yükseklikleri yarım metre kadar olan genişçe havuz.

Şişek: İlk defa yavrulama zamanı geldiği halde yavrusu olmayan koyun. İki yaşındaki genç kuzu anlamında da kullanılır.

#Sivsitle-mek:Birilerini kötü bir iş yapmak için teşvik etmek, azmettirmek.

Tahra: Demirden yapılan ve genellikle keçi ve koyunlar için ağaç kesmeye yarayan tek elle kullanılan, kesici alet

Tahrana: Buğdayın taş dibeklerde dövülmesi sonrasında süt ya da ayran ile pişirilerek kurutulması. Çerez olarak tüketildiği gibi pişirilerek yemek olarak da kullanılır. Ayranla yapılanına "eksi tahrana", sütle yapılanına "sütlü tahrana" denilir.

Tarak: Patika, keci ve koyunların gitmeleri sonucunda olusmus çok ince dağ yolu.

Tekne: Hayvanların su içtikleri uzun ve geniş kap.

Tezek: Büyükçe, biraz katılaşmış toprak kütlesi.

Tirik: Sincap.

Toklu: Bir vasını veni doldurmus erkek koyun.

Tokuc: Tasların üzerinde camasır yıkarken elbiseleri daha iyi temizlemek için onlara darbe indirmeye yarayan ağaçtan yapılmış yassı bir gereç.

#Tokva: Plastik terlik.

#Torula-mak: Hayvanların yemesi için ağaç dallarını keserken ağacı ana budaklarından kesmek.

Tömbek: Kücük ardıc ağacı.

Tuluk: İyice temizlendikten sonra içerisine su ya da peynir konulan deri fulum

#Uhra: Hamurdan ekmek yaparken yufkanın hamur tahtasına ve ele yapışmaması için kullanılan un.

#Urup: Tahıl ölçü birimi, yaklaşık olarak iki kiloya tekabül etmektedir.

Uyku semesi (sömüsü): Daima uykulu gezen, çok uyuyan.

#Ülbük: İbrik, cavdanlık ve benzeri su kaplarında suvun dısarıya döküldüğü küçük ağız.

Ülübü: Baklagillerden beyaz renkte ve göbek kısmında siyah bir noktası bulunan fasulyeye benzer bir tür sebze.

Ütle-mek: Yere dökülen her hangi bir sevi teker teker toplamak.

Ütmek: Çok pahalıya satmak.

Yaba: Saman işlerinde kullanılan uzun saplı ve geniş ağızlığı olan kürek biçimli tarım aleti.

Yağın: Hayvanların bel kısmı.

Yağır: Derinin üzerindeki kılların çeşitli sebeplerle dökülerek kavlaması.

Yağlık: Küçük mendil.

Yalman: İleri fırlatmak için ele uygun gelen taş.

#Yampar: Şeytan yapılı, bozuk şekilli, yaramaz.

Yaňaz: Her seye itiraz eden, tutucu, inat.

Yazmış: İlk doğurma yılında yavrulamış genç keçi.

Yeğni: Yükte hafif olan.

#Yel avuc: Bir elin alacağı kadar.

Yelin: Hayvanların göğsü.

Yelle-mek: Bir vere verlesmek, vurt edinmek, iskân etmek.

#Yelpız: İlk baharda yağmurların arkasından bozkır arazilerde kısa sürede büyüyüp sonra çabucak kuruyan ince dallı ot.

Yenek: Hayvanlar tarafından iştahla yenen ağaç dalı.

Yiğe: Karnını doyurmak için olmadık yaramazlıkları yapan hayvan.

Yirik: Cesitli darbeler sonunda deriden mamul bir seyin zamanla eskiyip bir tarafının delinmesi va da vırtılması.

#Yol bacısı: Bahçeden hasılatı toplayıp yük hayvanlarına yüklendikten sonra yolda giderken çocukların bir şeyler istemesi üzerine onlara verilen sebze meyve türü yiyecekler.

Yoyul-mak: Bir seyin kullanılamaz hale gelmesi, bozulması. Kimyasal değismeler için kullanılır.

#Yunak tası: Üzerinde camasır vıkamaya yarayan büyük, yüksekce ve düz tas.

Yuvmak: Toprak damlı evlerin damlarını yağmur yağdığında akmaması için yuvak denen silindir şeklindeki taşla ileri geri giderek sertleştirmek.

#Yüklen-mek: Birisine bir konuda ısrarla satasmak, baskı yapmak.

Zavrak: Pencere.

Zevklen-mek: Dalga geçmek, istihza etmek.

#Zevleği: Öküzlerle cift sürmek için onların boyunlarına takılıp bovunduruğa bağlanan kavisli bir sekilde eğriliği olan demir cubuk

Zıbın: Jarseden ya da pazen kumaştan dikilmiş uzun etekli kadın elbisesi.

Zifte-mek: Dışında kabuğu olan palamut, badem ceviz vb. meyveleri kabuklardan ayrıstırmak.

Zom: Balyoz.

#Zöbedek: Cocuklar arasında oynanan bir oyun ve bu oyunda kullanılan aracın adı. Yere çakılmış bir kaide üzerine yere yatay olarak oturtulan ağaçtan bir kalasın, bir ucuna bir kişinin diğer ucuna da bir diğer kişinin birbirlerine bakacak şekilde binmek suretiyle ortadaki kaide etrafında dönülmesi oyunu. Bir tür tahterevalli gibi görünse de ondan farklıdır. Ters yönde ve giderek hızlanan bir hareket kabiliyetine sahiptir. Oyuncular farklı şekillerde ortadaki kalas üzerine binebilirler. Bunlarda biri: "eşekliğine" binmektir. Kalas üzerine tıpkı eşek üzerine biner gibi oturmak, diğeri: göbek üzeri binmektir. Kalasın üzerine göbeğin konulması ve ayakların serbest bırakılması halidir.

Üzerine binilen uzun kalasın ortasında beş cm çapında bir delik oyulur. Ağacı yontmak suretiyle açılan bu deliğin içinin düzgün bir şekil alması için hafifce vakılır. Yere çakılan kalasın uç kısmında siyri bir çıkıntı kısım oluşturulur. Bu sivri kısım üzerine konulan uzun kalasın ortasında açılan deliği kavrayacak sekilde uyumlu olması gereklidir. Dönme esnasında gıcır gıcır bir ses elde etmek için bu sivri kısım ile oyuk yerin öpüştüğü yere yağ ya da küçük bir et parçası konulur. (Aşağıda kaba hatlarıyla çizilmiş bir "zöbedek" görülmektedir.)

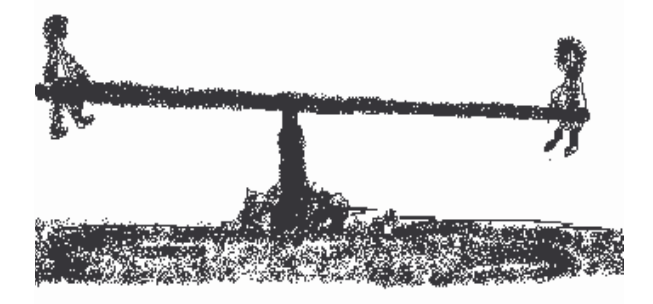